**V Bakalářích, v postranním menu otevři položku "Ankety" a zvol "Vyplňování anket".**

*<u>p</u>* 

2

Ankotu

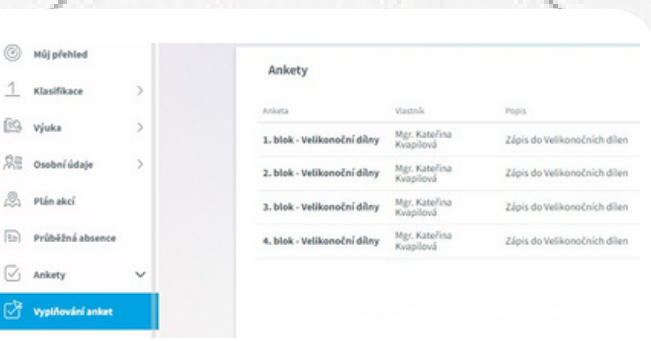

**Nyní tě čeká výběr dílen ve 4 anketách, tedy ve 4 blocích. V každém bloku můžeš zvolit vždy pouze 1 dílnu, dbej na to, abys zvolil/a v každém bloku jinou dílnu.**

 $(2)$  Mill  $1$   $\kappa$ la

 $R = 0$ 

 $\overline{\vee}$  Ank ों अ

Velikonoční dílny

## **K nabídce dílen se dostaneš vždy přes tužtičku.**

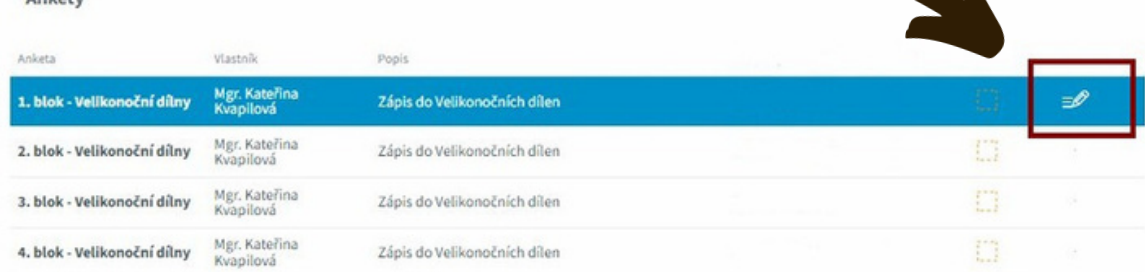

## **Po kliknutí na kartu "Strana 1", se ti otevře nabídka všech dílen.**

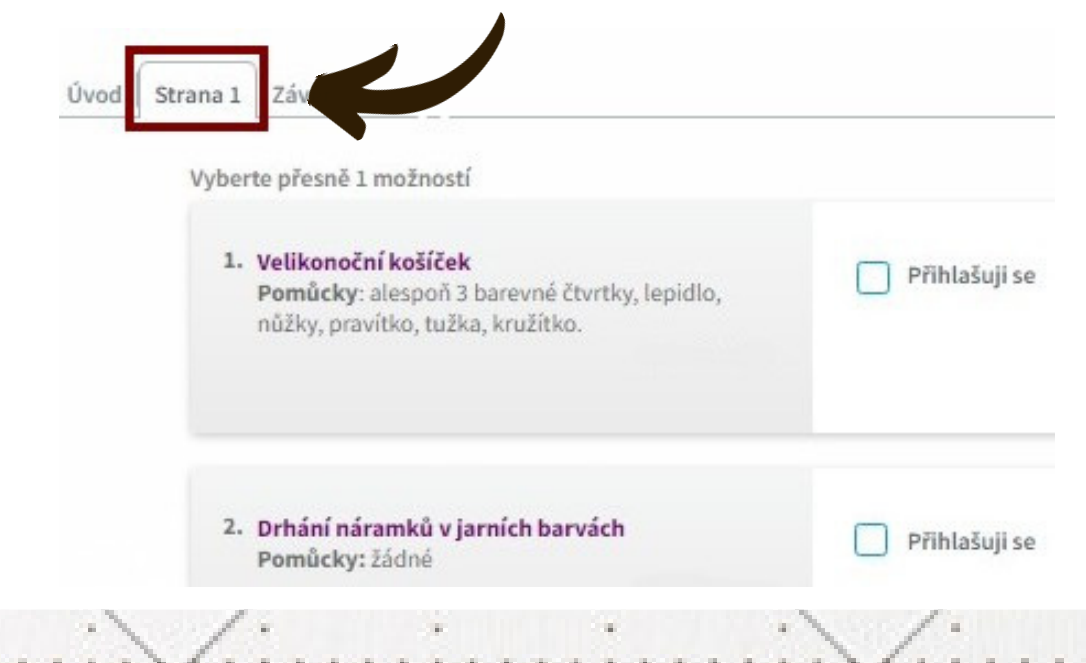

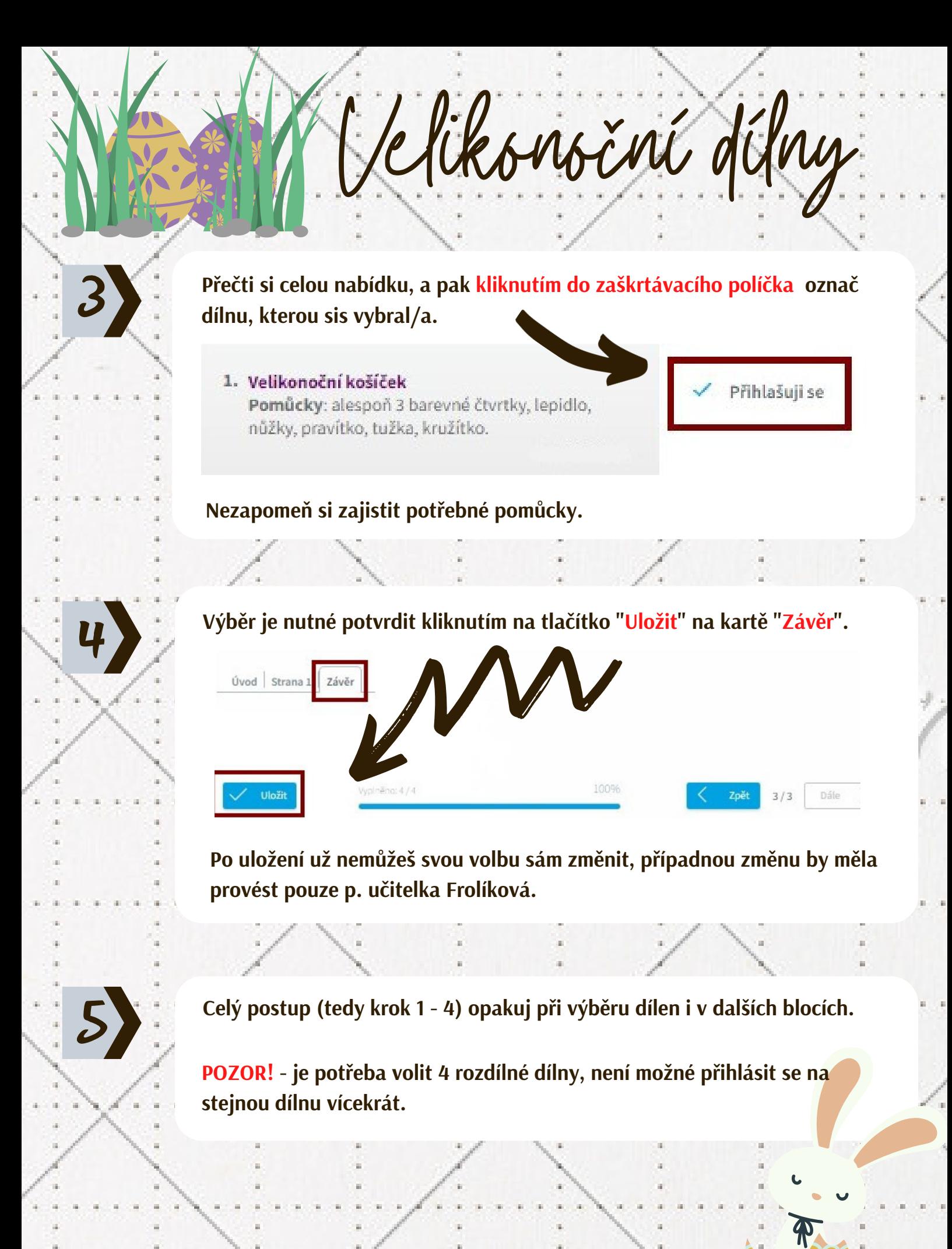